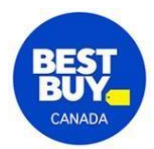

## **Guide de référence rapide pour l'achat d'un ordinateur de bureau**

L'achat d'un nouvel ordinateur de bureau peut être une tâche accablante, surtout avec la multitude de choix et la technologie changeante sur le marché. Ce guide complet présente le processus pour vous aider à prendre une décision éclairée.

## **Table des matières :**

- Comprendre la puissance d'un ordinateur de bureau
- Windows ou Apple : Choix de systèmes d'exploitation
- Types d'ordinateurs de bureau
- Connectivité PC
- Accessoires essentiels pour votre ordinateur de bureau
- Doit-on construire son ordinateur soi-même?

**Comprendre la puissance d'un ordinateur de bureau :** Découvrez comment le processeur, le processeur graphique et la mémoire vive influencent la performance d'un ordinateur. Adaptez votre choix en fonction de vos besoins d'utilisation, que ce soit pour jouer ou faire du travail de bureau.

- **Stockage et mémoire :** Découvrez l'importance de la mémoire vive et les différences entre les disques durs et les disques SSD. Optimisez votre configuration en combinant les bonnes options de stockage.
- **Caractéristiques essentielles du moniteur :** Choisissez le moniteur idéal en fonction de la résolution, du taux de rafraîchissement et de la taille pour profiter d'une expérience visuelle haut de gamme.
- **Ordinateur de bureau ou portable :** Comparaison : Découvrez les avantages et les inconvénients des ordinateurs de bureau et des portables. Décidez si vous accordez la priorité à la puissance ou à la facilité de transport.

**Windows ou Apple :** Choix de systèmes d'exploitation : Explorez la polyvalence de Windows et l'expérience conviviale de macOS. Choisissez le système d'exploitation qui correspond à vos besoins.

**Types d'ordinateurs de bureau :** Découvrez les différentes catégories, comme l'ordinateur de tous les jours, l'ordinateur tout-en-un, l'ordinateur de jeu et de performance et le mini-PC. Choisissez le type d'ordinateur idéal pour vos besoins.

**Connectivités :** Comprenez les connectivités avec et sans fil, dont le Wi-Fi, le Bluetooth, l'USB, l'Ethernet et les ports DisplayPort.

**Accessoires essentiels :** Découvrez l'importance des accessoires, comme les claviers, les souris, les imprimantes, les caméras Web et les microphones pour améliorer l'utilisation de votre ordinateur de bureau.

- **Caractéristiques essentielles du moniteur :** Choisissez le bon moniteur en fonction de la résolution, du taux de rafraîchissement et de la taille, selon vos besoins, que ce soit pour la productivité ou les jeux.
- **Clavier et souris :** Choisissez les bons périphériques d'entrée qui correspondent à vos préférences, que ce soit pour les jeux, le travail créatif ou le confort ergonomique.
- **Imprimante, caméra Web, microphone et système audio :** Découvrez la nécessité de ces périphériques et la façon dont ils enrichissent votre expérience sur PC.

**Songez à construire votre propre ordinateur :** Si vous êtes prêt à relever le défi, apprenez-en plus sur la construction d'un ordinateur de bureau sur mesure, à partir de zéro, à l'aide des composants offerts chez Best Buy.